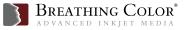

## Canon iPF Print Plug In / Driver Settings

The following settings are recommended for use with the Canon iPF Print Plug In. Before proceeding, navigate to www.breathingcolor.com and download the appropriate ICC profile to use when printing.

To use custom profiles with an iPF6300/6350/8300, we recommend downloading and installing Adobe CMM (Color Management Module). This is a free download and is located at www.adobe.com.

ADDITIONAL INFORMATION: For an on screen tutorial, please watch our instructional videos for the Canon iPF Print Plug In and Media Configuration Tool at **www.breathingcolor.com/page/videos** 

| CANON Printers<br>iPF 5000   5100   6100   6300   6350   8000   8100   8300   9000   9100                                                                                                    |                   |                                                                                                    |
|----------------------------------------------------------------------------------------------------|-------------------|----------------------------------------------------------------------------------------------------|
| For these products:<br>- Lyve Canvas<br>- Chromata White Canvas<br>- 800M Canvas<br>- Elegance Velvet Fine Art Paper<br>- Optica One Fine Art Paper<br>- 600MT Fine Art Paper<br>- 28MT Fine Art Paper | $\rightarrow$     | Use these settings in the Canon Driver:<br>- Print Quality: High 600dpi<br>- Media type:Fine Art Watercolor (Matte Black)<br>- Head Height: Highest<br>- Roll Paper Option-Print Cut Guideline<br>- Output Profile: [Downloaded Breathing Color ICC Profile]<br>- Matching Method: Perceptual |
| - Vibrance Luster Photo Paper —<br>- Vibrance Rag                                                                                                    | $\rightarrow$     | Use all of the same settings above, EXCEPT:<br>- Media type: RC Photo Luster Paper (Photo Black)                                                                                                    |
| - Vibrance Gloss Photo Paper ——                                                                                                    | $\longrightarrow$ | <b>Use all of the same settings above, EXCEPT:</b><br>- Media type: Premium GL 280 (Glossy Photo) (Photo Black)                                                                                                    |
| - Vibrance Photo Matte Paper ——                                                                                                    | $\rightarrow$     | Use all of the same settings above, EXCEPT:<br>- Media type: Premium Matte Photo Paper (Matte Black)                                                                                                    |
| - Crystalline Gloss Canvas<br>- Crystalline Satin Canvas                                                                                                    | $\rightarrow$     | <b>Use all of the same settings above, EXCEPT:</b><br>- Media type: Satin Photo Paper 270 (Photo Black)<br>- Head Height: Highest                                                                                                    |

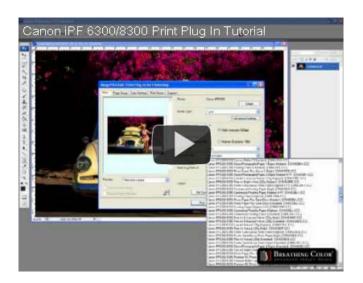

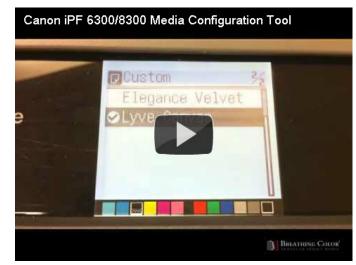